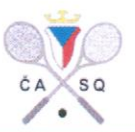

# Zápis z jednání Výkonného výboru ČASQ č. 7/2016

Termín jednání: 24.8.2016 Místo jednání: Beachclub Strahov, Praha Členové VV: Tomáš Cvikl, Jan Mutina, Jan Roll, Radim Švec, Omluveni: Jan Kubíček Tomáš Fořter, Petr Vosátka Hosté:

### Program jednání:

- 1. Kontrola minulého zápisu a úkolů z něj vyplývajících
- $2.$ Mistrovství Evropy 2016
- $\overline{3}$ . Příprava sezóny 2016/2017
- $\overline{4}$ . Reprezentace
- 5. ASB Prague squash classic
- 6. Přijetí nových klubů
- 7. Informace členů VV a komisí
- 8. Různé

# 1. KONTROLA MINULÉHO ZÁPISU A ÚKOLŮ Z NĚJ VYPLÝVAJÍCÍCH

VV provedl kontrolu minulého zápisu. VV konstatoval splnění většiny úkolů z minulého zápisu. VV pověřil Jana Mutinu zapracováním připomínek do textu smluv s podporovanými juniory a zajištěním jejich podpisů do 31.8.2016.

### 2. MISTROVSTVÍ EVROPY 2016

Tomáš Fořter informoval o odhlášení několika zahraničních účastníků a z toho důvodu má ČR možnost do soutěží doplnit další hráče. VV rozhodl doplnit soutěž mužů dalšími třemi hráči do 32 hráčů (Jan Ryba, David Zeman, Vojtěch Ryba) a soutěž žen do 26 hráček doplnit o Kristýnu Fialovou.

Dále Tomáš Fořter informoval o probíhajících přípravách ME.

### 3. PŘÍPRAVA SEZÓNY 2016/2017

VV projednal přípravy sezóny 2016/2017. Radim Švec informoval o zaslaných žádostech o pořadatelství turnajů a jejich rozdělení Soutěžní komisí. VV návrh Soutěžní komise projednal a schválil. Kalendář akcí s pořadateli je přílohou č. 1 tohoto zápisu. Tomáš Fořter s Janem Mutinou informovali o zpracování registrací klubů pro sezónu. Během následujícího týdne budou klubům rozeslány faktury za registrační poplatky. Současně informovali o přípravách soutěží družstev. VV pověřil sekretariát přípravou návrhu rozlosování soutěží družstev do 31.8.2016.

### 4. REPREZENTACE

Tomáš Cvikl předložil návrh složení realizačního týmu reprezentace dospělých pro sezónu 2016/2017. VV návrh schválil. Manažerem reprezentace zůstává Tomáš Cvikl. Muže budou mít na

 $\mathbf{1}$ 

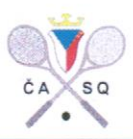

starost trenéři David Tománek, Jan Koukal a Jan Mutina. Ženy budou mít na starost Jan Roll (trenér), Harry Londy a Jan Břeň (asistenti trenéra).

Jan Mutina předložil návrh složení realizačního týmu reprezentace juniorů pro sezónu 2016/2017. VV jeho návrh schválil. Starší juniory (U19, 17, 15) budou mít nadále na starost Jan Mutina (manažer), Jan Břeň (trenér) a Petr Steiner a Luboš Walter (asistenti trenéra). Mladší juniory (U13, 11) budou mít na starost Jan Břeň (manažer), Luboš Walter (trenér), Jiří Vlček (asistent trenéra).

Dále Jan Mutina předložil návrh nomínace reprezentace juniorů. VV jeho návrh schválil. Nominace reprezentačního týmu juniorů je přílohou č. 2 tohoto zápisu. Jan Mutina dále informoval o připravovaném kempu juniorské reprezentace, který proběhne v termínu ME v září v Praze.

#### 5. ASB PRAGUE SQUASH CLASSIC

VV projednal a schválil termín PSA turnaje Prague squash classic, který proběhne v Praze na Hamru ve dnech 1.-4.12.2016. VV pověřil Tomáše Fořtera registrací turnaje u PSA a přípravami organizace akce.

# 6. PŘIJETÍ NOVÝCH KLUBŮ – SQUASH PRISONERS Z.S., SPORTOVNÍ KLUB JIŽNÍ MĚSTO Z.S.

Tomáš Fořter informoval o žádosti o přijetí do ČASQ zaslané dvěma novými kluby - Squash prisoners z.s., Sportovní Klub Jižní Město z.s. Oba kluby splnily všechny požadavky a VV proto schválil jejich přijetí za členy ČASQ a pověřil sekretariát dalším jednáním s oběma kluby a zajištěním jejich registrace prostřednictvím webové aplikace ČASQ.

#### 7. INFORMACE ČLENŮ VV A KOMISÍ

Jan Roll informoval o projektu LSCM (systém podpory trenérů mládeže), do kterého se pro nadcházející sezónu přihlásilo celkem 13 trenérů. Na základě předem daných pravidel bylo vybráno 8 trenérů s největším počtem bodů. Na 9. a 10. místo, které lze dle pravidel přidělit na základě divoké karty, byli po hlasování VV vybráni Karel Wanke a Jan Břeň. VV schválil pro nadcházející sezónu zařazení následujících trenérů (abecedně) - Romana Adámková, Jan Břeň, Dana Honková, , Jan Mutina, Jaroslav Příhoda, Jaroslav Sezemský, Petr Steiner, Jiří Vlček, Luboš Walter a Karel Wanke. VV pověřil Metodickou komisi, aby do 31.10.2016 předložila VV návrh úprav kritérií pro výběr trenérů do tohoto projektu pro období od sezóny 2017/2018.

Jan Roll předložil na základě disciplinárního prohřešku juniorů na Italian junior open návrh metodického pokynu pro organizaci reprezentačních akcí juniorů. VV návrh projednal a pověřil ho zapracováním připomínek vzešlých z diskuse do 30.9.2016.

Jan Roll předložil VV aktualizovaný seznam trenérů. VV pověřil sekretariát zveřejněním seznamu na webových stránkách v sekci Novinky a Trenéři do 31.8.2016.

VV projednal Rozhodnutí Soutěžní komise ve věci disciplinárního provinění juniorů při výjezdu na Italian junior open. VV na základě doporučení SK rozhodl o odebrání podpory, kterou většina z nich pravidelně od ČASQ pobírá, na dobu dvou měsíců. VV jim současně umožní odpracovat si jednu ze dvou odebraných měsíčních podpor formou pomocných prací při organizaci významných turnajů pořádaných ČASQ v rozsahu 2 hracích dnů.

 $\overline{\phantom{a}}$ 

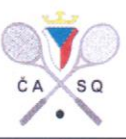

# 8. RŮZNÉ

VV vyzývá kluby, které mají zájem o zapůjčení nafukovacího kurtu pro propagační a náborové účely, aby kontaktovaly Jana Rolla (roll@czechsquash.cz).

VV vyzývá členy i kluby k zasílání připomínek, námětů, podnětů a návrhů k činnosti ČASQ ve všech oblastech a to na sekretariát ČASQ (info@czechsquash.cz).

VV opakovaně upozorňuje všechny kluby na povinnosti vyplývající z nového občanského zákoníku. Hlavní z nich je povinnost změnit stanovy a uvést je do souladu s tímto zákonem a to do konce roku 2016.

Termín příštího jednání VV bude upřesněn.

Zapsal: Tomáš Fořter

Kontroloval: Tomáš Cvikl